# TYPE I, TYPE II, AND TYPE III SUMS OF SQUARES **DAVID C. HOWELL 1/12/2010**

### **The data file:**

These are the data from Howell (2010) Table 16.5 **except that two additional observations were added to cell(2,4).** The example in the book had the unfortunate feature that both levels of B had the same number of observations. That is no longer true, and makes it a bit easier to see the differences in the analyses.

I have added two extra columns to my SPSS data set. Agrp is just the coding of the levels of A as 1 and 2, while Bgrp is the coding of the levels of B as 1, 2, 3, 4. The other columns (except for dv) represent contrast coding.

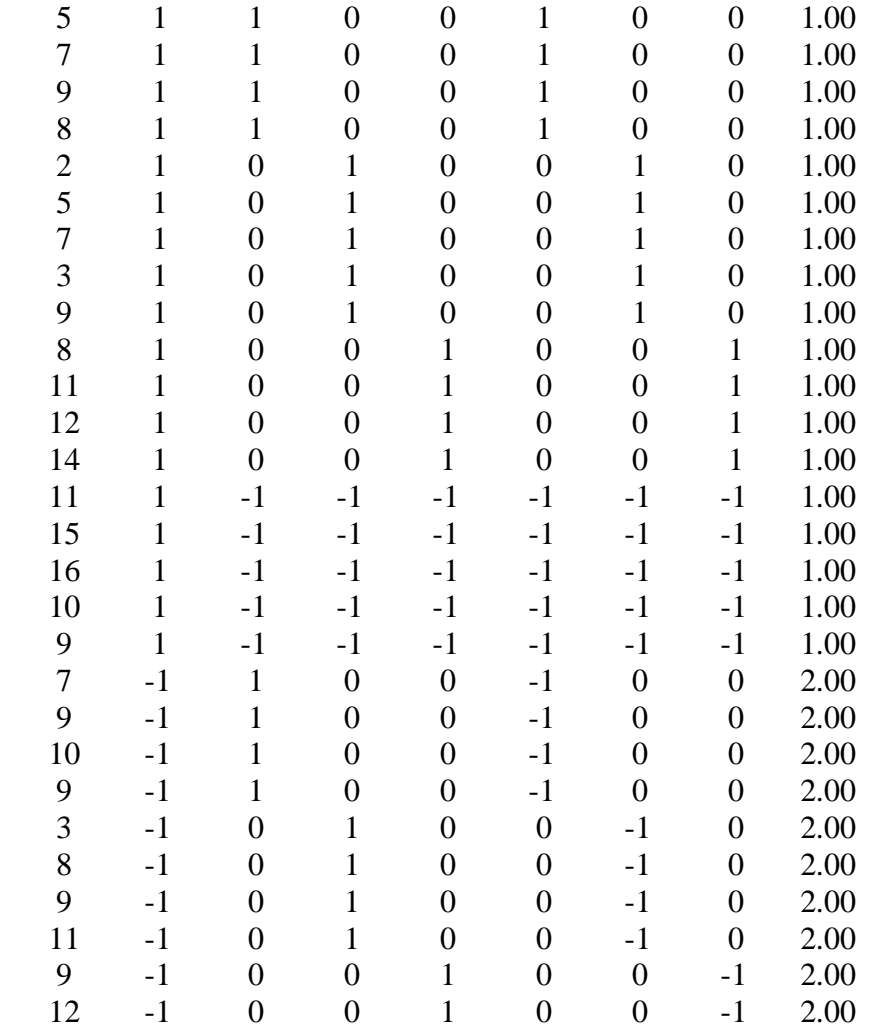

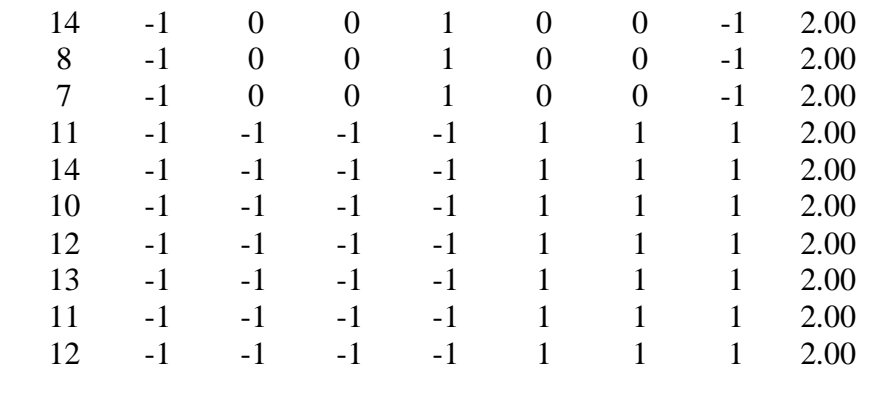

The following are the different analyses as they are computed by SPSS version 15.

Type I A then B then AB

#### **Tests of Between-Subjects Effects**

Dependent Variable: DV

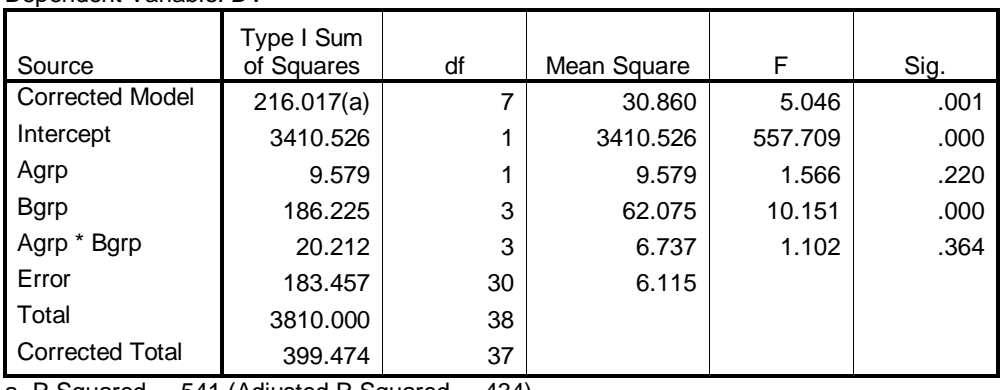

a R Squared = .541 (Adjusted R Squared = .434)

## Type I B then A then AB

#### **Tests of Between-Subjects Effects**

Dependent Variable: DV

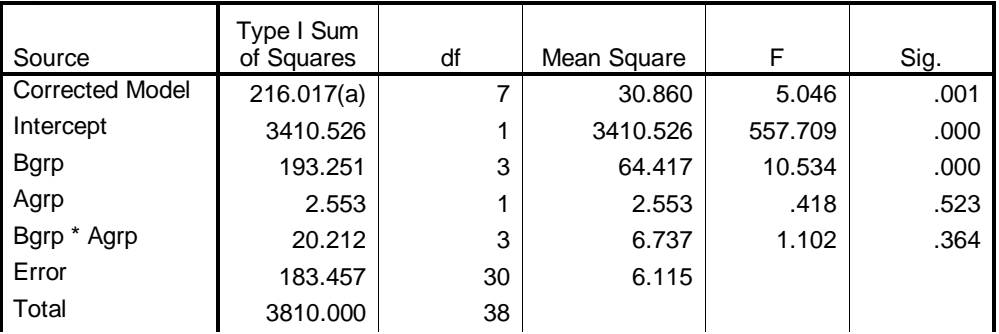

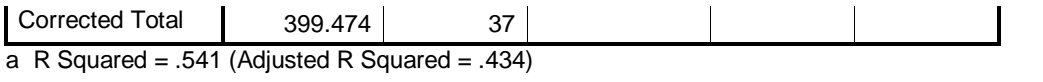

## Type II

#### **Tests of Between-Subjects Effects**

Dependent Variable: DV

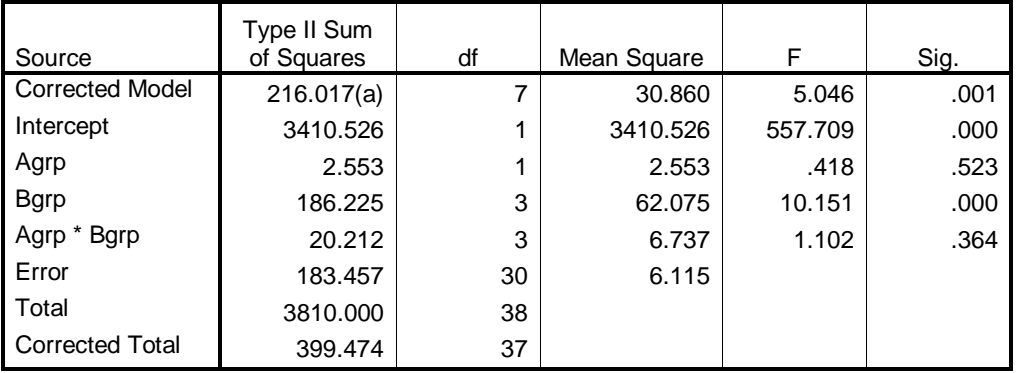

a R Squared = .541 (Adjusted R Squared = .434)

## Type III

#### **Tests of Between-Subjects Effects**

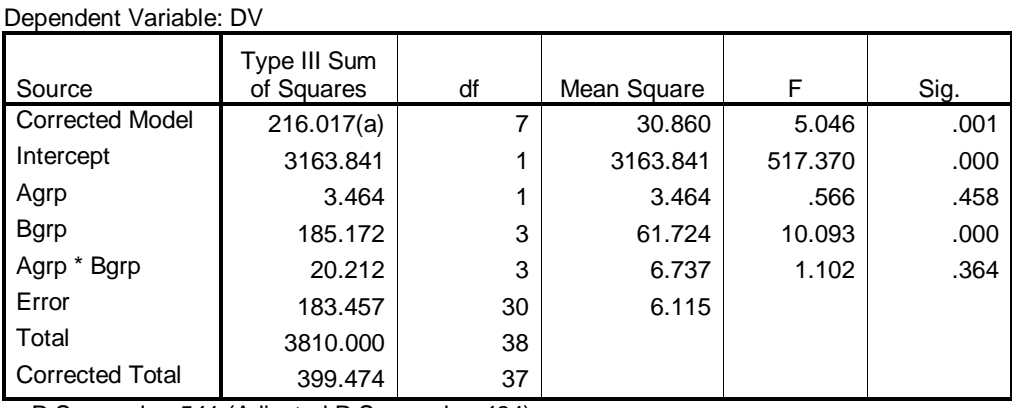

a R Squared = .541 (Adjusted R Squared = .434)

Now I will run a whole set of regressions. Bear with me.

Using contrast coding for variable A alone: (i.e.  $Y = b_1A$ )

#### **ANOVA(b)**

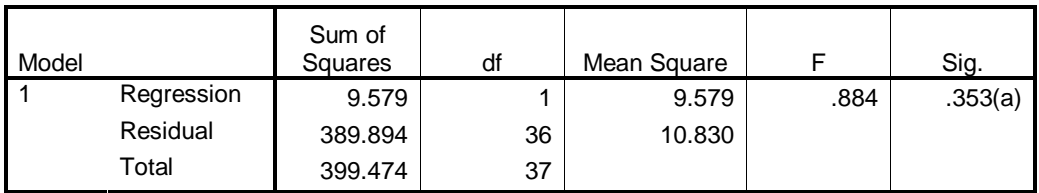

a Predictors: (Constant), A

b Dependent Variable: DV

Using contrast coding for variable B alone: (i.e.  $Y = b_1B_1 + b_2B_2 + b_3B_3$ )

#### **ANOVA(b)**

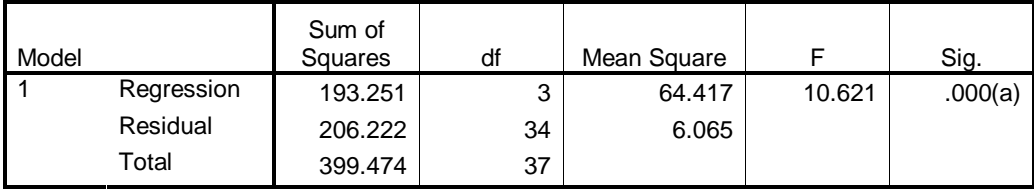

a Predictors: (Constant), B3, B2, B1

b Dependent Variable: DV

Using contrast coding for the interaction terms alone (i.e.  $Y = b_1AB_1 + b_2AB_2 + b_3AB_3$ )

#### **ANOVA(b)**

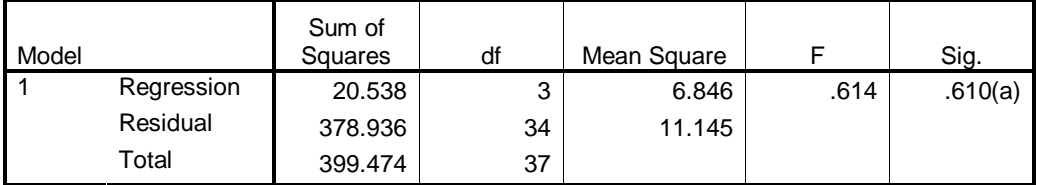

a Predictors: (Constant), AB3, AB2, AB1

b Dependent Variable: DV

Using contrast terms for A and B but not AB (i.e.  $Y = b_1A + b_2B_1 + b_3B_2 + b_4B_3$ )

#### Model Sum of Squares df | Mean Square | F | Sig. Regression 195.805 4 48.951 7.931 .000(a) Residual 203.669 33 6.172 1 Total 399.474 37

**ANOVA(b)** 

a Predictors: (Constant), B3, A, B2, B1

Using contrasts for A and AB but not B ((i.e.  $Y = b_1A + b_2AB1 + b_3AB_2 + b_4AB_3$ )

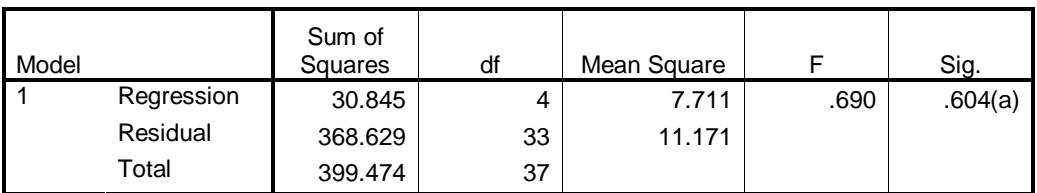

### **ANOVA(b)**

a Predictors: (Constant), AB3, A, AB2, AB1

b Dependent Variable: DV

Using contrasts for B and AB but not A ((i.e.  $Y = b_1B_1 + b_2AB_2 + b_3AB_3$   $b_4AB_1 +$  $b_5AB_2 + b_6AB_3$ 

#### **ANOVA(b)**

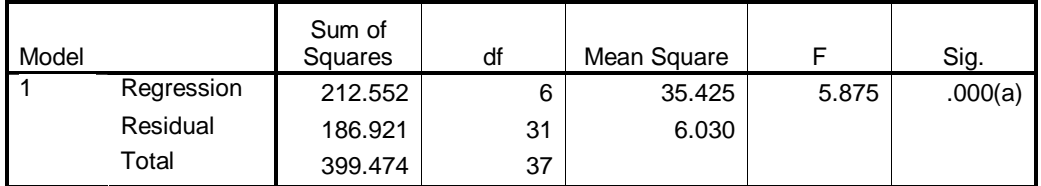

a Predictors: (Constant), AB3, B2, AB2, B3, B1, AB1

b Dependent Variable: DV

## Now contrast codes for A, B, and AB (**This is the full model**)

#### **ANOVA(b)**

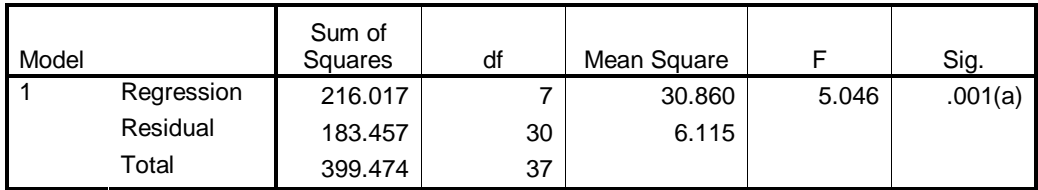

a Predictors: (Constant), AB3, B2, A, AB2, B3, B1, AB1

b Dependent Variable: DV

Type I sums of squares

For Type I each term is adjusted only for the terms that were entered before it. I will just use the orders A, B, AB and B, A, AB, but you could, if you wanted, us AB, B, A or A, AB, B, etc. I can't think why.

Let's start with Type I SS where the order of entry is A, B, AB

 $SSreg(A) = 9.579$ This will be SS(A) in the Anova

 $SSreg(A,B) = 195.805$ Gain is  $SSreg = 195.805 - 9.579 = 186.225$ This will be SS(B) in the Anova

 $SSreg(A, B, AB) = 216.017$ Gain from previous model is  $216.017 - 195.805 = 20.212$ This is SS(AB) in the Anova

Now Type I SS where the order of entry is B, A, AB

 $SSreg(B) = 193.251$ This is SS(B) in that Anova

 $SSreg(A,B) - 195.805$ Gain is  $SS(Reg)$  is  $195.805 - 193.251 = 2.554$ This is  $SS(B)$ 

 $SStep(A, B, AB) = 216.017$ Gain is  $216.017 - 195.805 = 20.212$ This is SS(AB)

For Type II you adjust B for A, A for B, and then AB for A and B. (If we had a three way, we would adjust A for B and C, B for A and C, C for A and B, AB for A, B, C, BC for A, B, C, AC for A, B, C, and ABC for A, B, C, AB, AC, BC. I have never tried that.)

 $SSreg(A,B) = 195.805$  $SSreg(A) = 9.579$ Difference is 195.805 – 9.579 = 186.226

 $SStep(B) = 193.251$ 

Difference from A,B is 195.805 – 193.251 = 2.554

These are SS(A) and SS(B) in Anova.

For AB we take the full model  $SSreg(A, B, AB) = 216.017$  $SSreg(A,B) = 195.805$ Difference is  $216.017 - 195.805 = 20.212$ This is SS(AB)

Type III Here everything is adjusted for everything else.

 $SSreg(A, B, AB) = 216.017$  $SSreg(A,B) = 195.805$ Difference is  $216.017 - 195.805 = 20.212$  This is SS(AB)  $SSreg(A, AB) = 30.845$ 

Diff from full model is  $216.017 - 30.845 = 185.172$ 

 $SSreg(B,AB) = 212.552$ Diff from full model is  $216.017 - 212.552 = 3.465$ 

#### MS(Error)

In all of these analyses the error term would come from MSresidual of the full model, which is 6.115

#### **References**

Howell, D. C. (2010). Statistical Methods for Psychology. Wadsworth:Cengage.